## **MINISTÈRE** DE L'ÉDUCATION **NATIONALE ET DE LA JEUNESSE**

## **ADAGE**

Application dédiée à la généralisation de l'EAC

Liberté Égalité Fraternité

## **JE RENSEIGNE OU COMPLÈTE MES PROJETS 2023-2024**

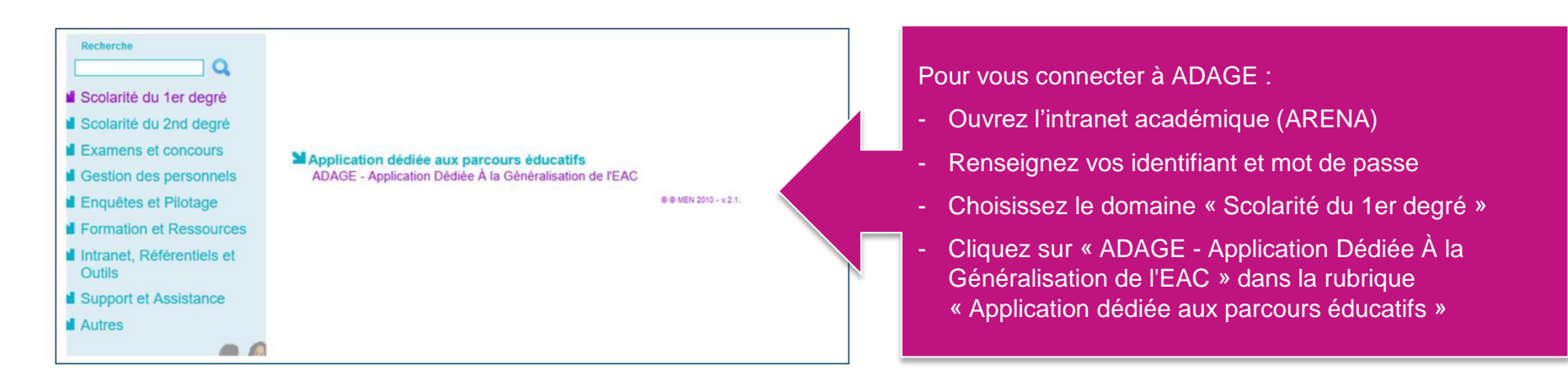

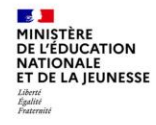

Prérequis : se connecter avec le profil « Rédacteur de projets ». Ce profil est attribué par le directeur d'école et l'IEN de circonscription. Vidéo tutoriel https://www.dailymotion.com/video/x7ypdmf (durée : 1mn17).

Page d'accueil de l'application :

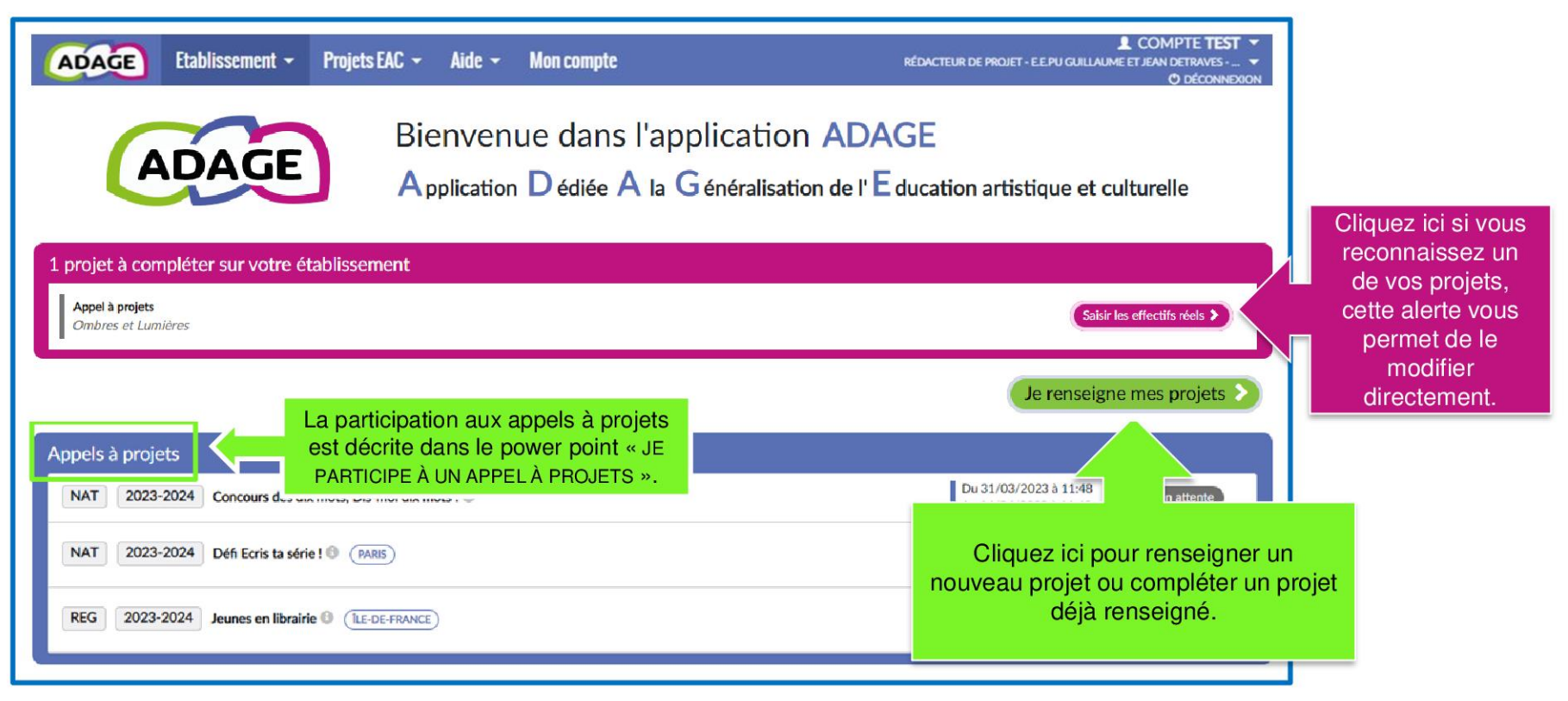

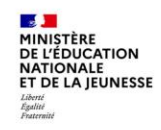

Choisir « Projets EAC », puis « Les projets ». Vous ouvrez ainsi le volet culturel du projet d'école. Il regroupe l'ensemble des projets d'éducation artistique et culturelle portés par les équipes pédagogiques de l'école.

Il vous permet de renseigner et modifier vos projets, mais aussi, de prendre connaissance de toutes les initiatives au sein de votre école. Il est prévu pour faciliter le dialogue au sein de l'établissement scolaire entre pairs, avec la direction, pour préparer les budgets et les conseils d'école ou encore pour les commissions pédagogiques.

Les informations renseignées alimentent les attestations individuelles des parcours EAC des élèves.

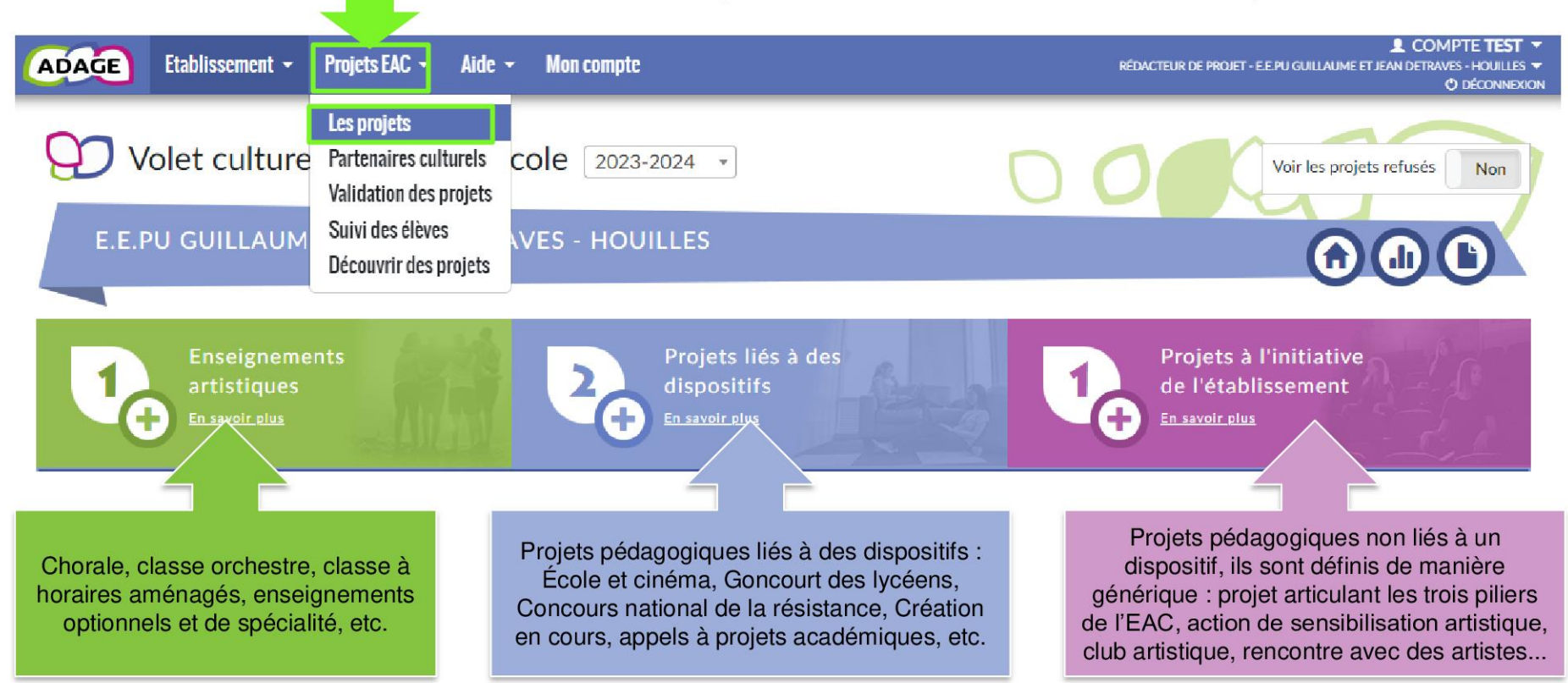

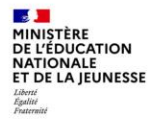

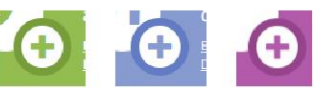

Utiliser « + » pour créer un nouveau projet.

Ou sélectionnez un projet existant pour le compléter.

NOUVEAUTE pour les projets liés à des dispositifs et les projets à l'initiative de l'établissement :

Vous pouvez renseigner un budget prévisionnel et demander la validation de votre direction.

Le budget est destiné au dialogue interne au sein de votre école (direction, collègues, gestionnaire, commission pédagogique).

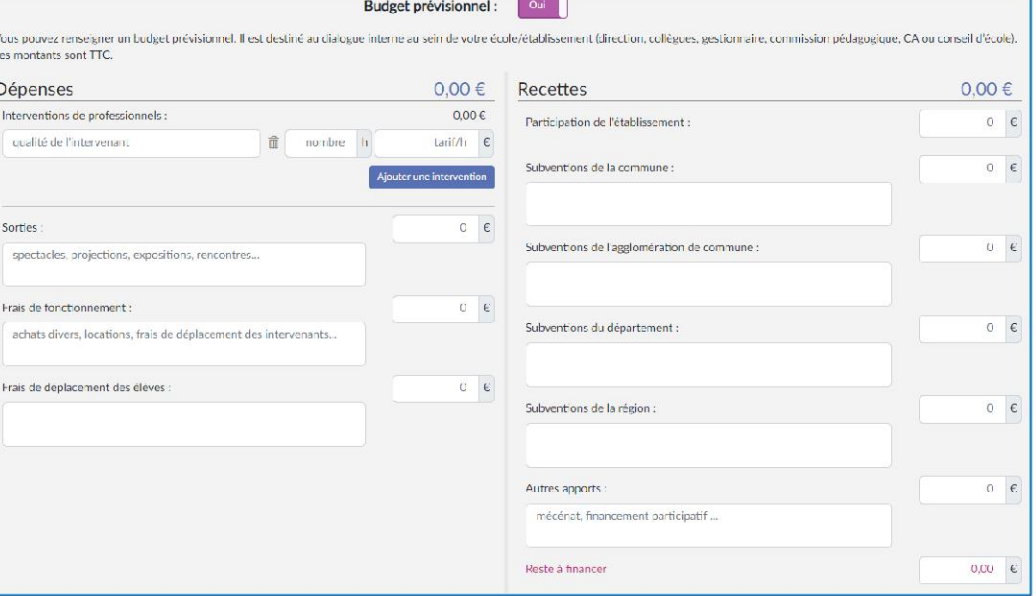

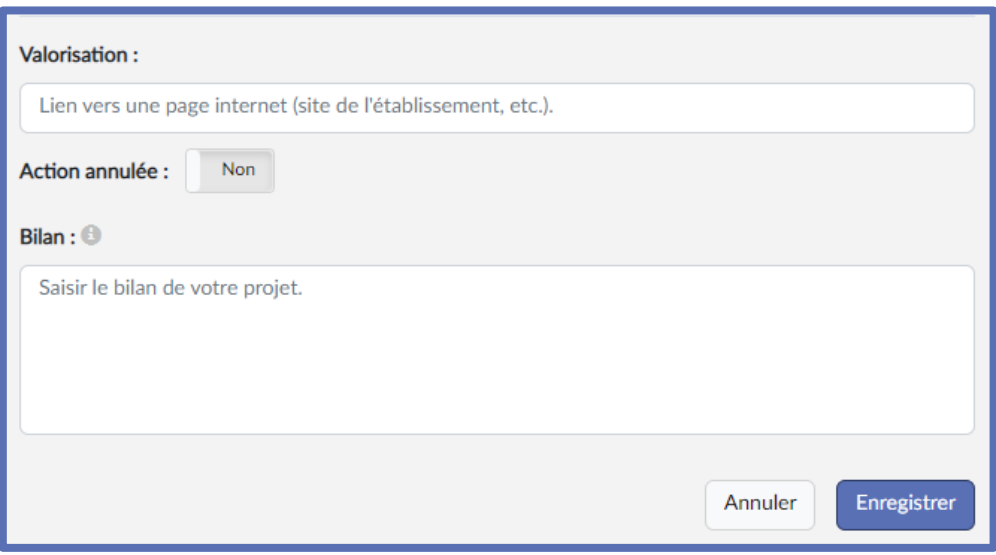

A la fin de chaque projet, complétez le bilan.

Ce bilan est partagé avec les rédacteurs de projets de votre école, le directeur d'école et l'IEN.

Il peut rendre compte :

- des points positifs (bénéfices pour les élèves à la fois sur le plan des apprentissages et du comportement, ouverture culturelle, rayonnement dans l'établissement …) ;

- des difficultés (organisation, conduite du projet, partenariat, déplacements …).

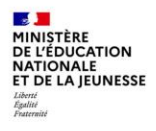

La page de « validation des projets » permet de suivre l'état de chaque projet : validation du directeur ou de l'IEN, avis de l'IEN et/ou avis de la commission qui étudie le projet dans le cadre d'un appel à projets.

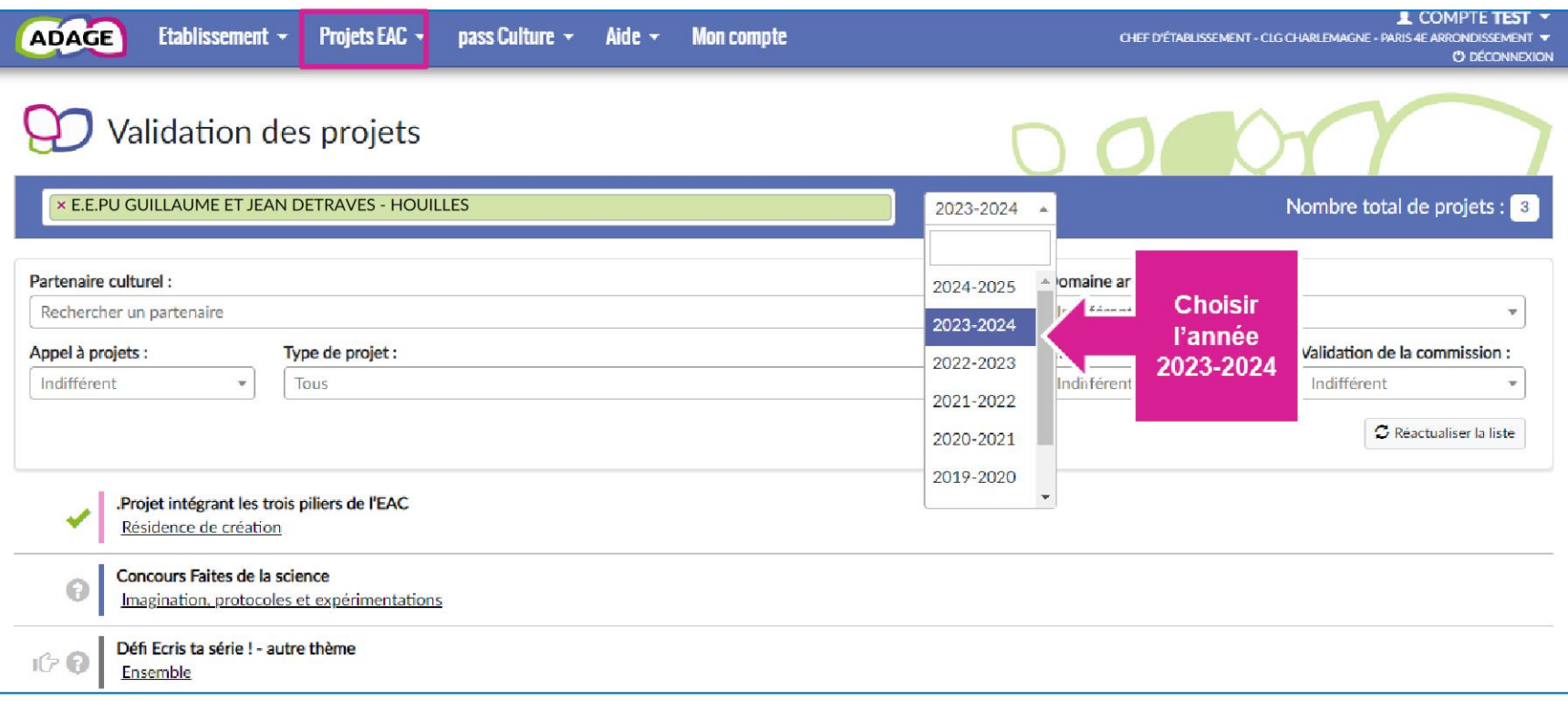